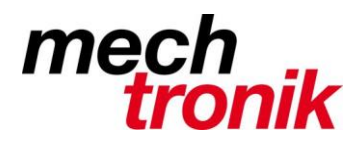

# **Webmail Hostpoint**

# **Zugang**

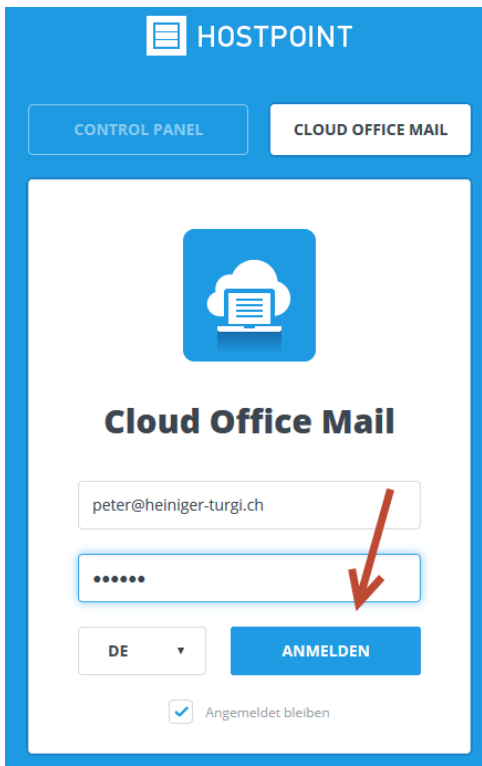

Eingabe im Broser-Feld: [https://webmail.hostpoint.ch](https://webmail.hostpoint.ch/)

Benutzername: ganze E-Mail-Adresse (mit Domain)

Passwort: \*\*\*\*\*\*

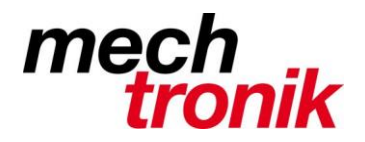

## **E-Mail**

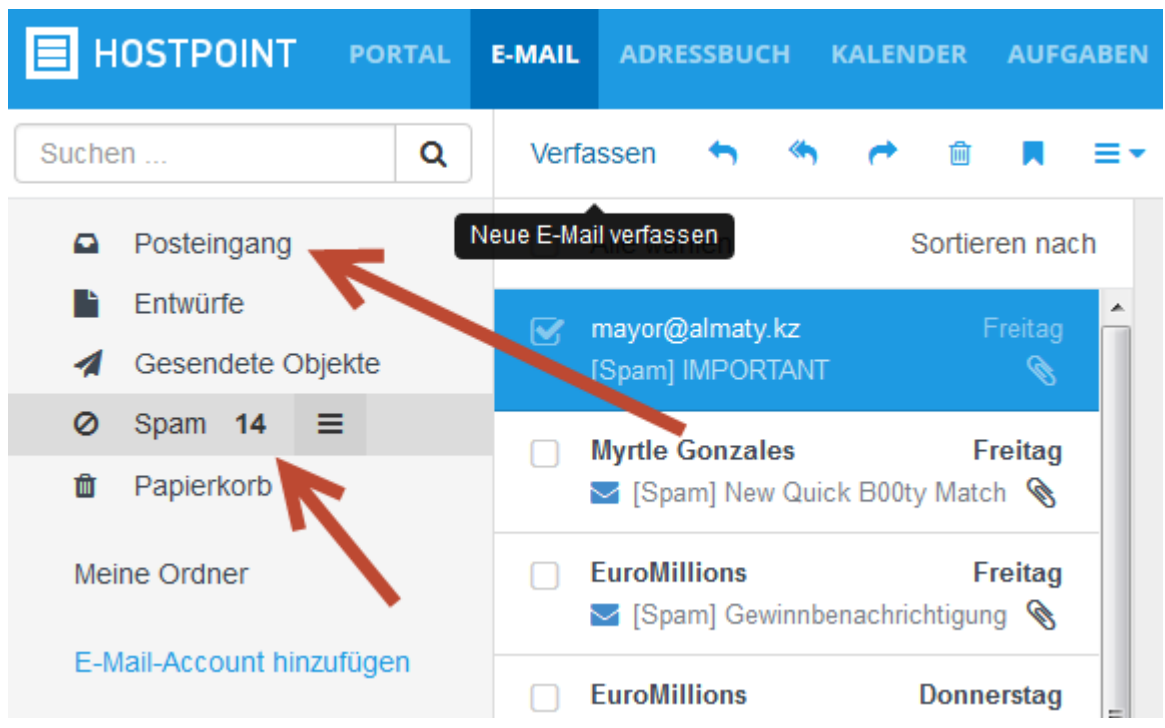

E-Mail-Bereich aufrufen.

Das Anschauen und Verschicken von E-Mails ist selbsterklärend, ähnlich anderer Clients wie Outlook, Thunderbird, usw.

Im Ordner *Spam* können allenfalls dort angekommene Nachrichten nachgeschaut werden. Diese werden im Standardfall nur 2 Tage aufbehalten, bei entsprechender Einstellung länger.

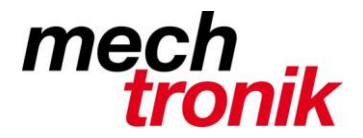

# **Einstellungen**

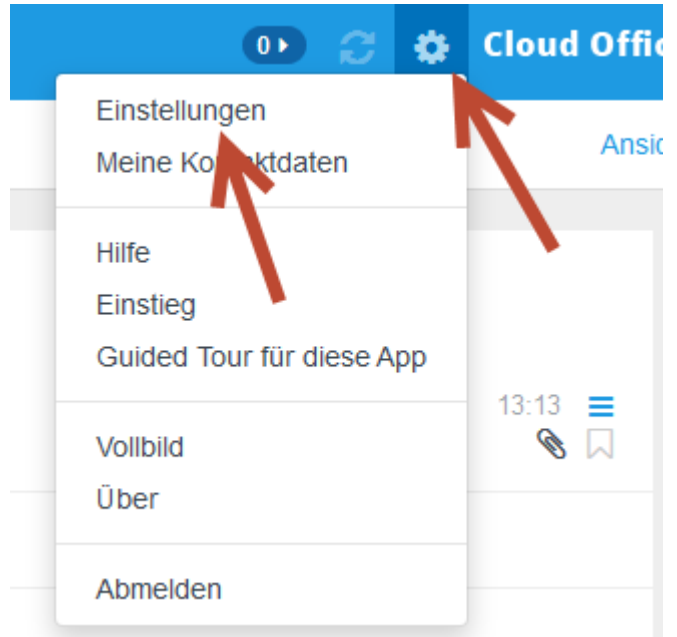

Mit der linken Maustaste auf das Zahnrad drücken um Einstellungen vornehmen zu können.

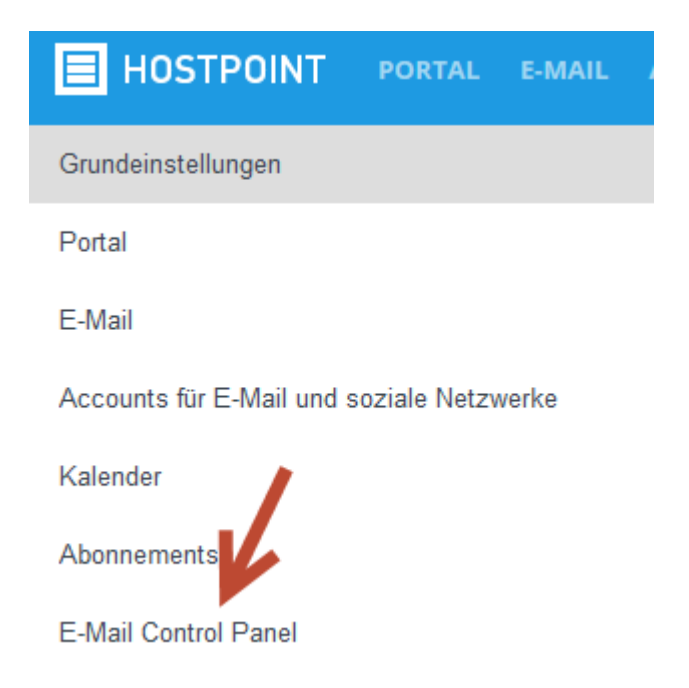

Hier kann das Webmail nach den eigenen Bedürfnissen eingestellt werden.

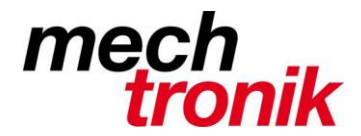

#### **E-Mail Control Panel**

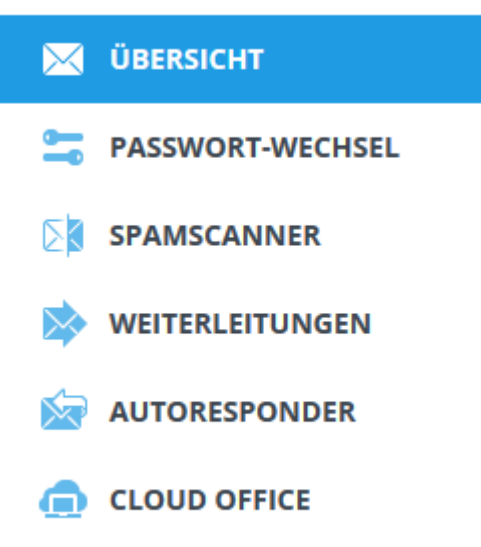

Hier können insbesondere folgende Optionen eingestellt werden:

#### **Passwort-Wechsel**

Hier kann das vom Systemadministrator eingegebene Passwort geändert werden.

#### **ACHTUNG!!**

- Nach der Änderung funktionieren die separat betriebenen Client wie Outlook oder Thunderbird nicht mehr, bzw. auch dort muss das Passwort geändert werden.
- Der Systemadministrator kennt das Passwort nicht mehr und muss im Notfall das Passwort neu vergeben.

#### **Das Ändern des Passwortes ist daher bei uns verboten!!**

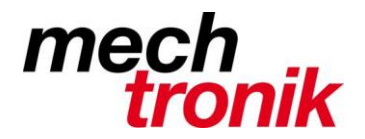

#### **Spamscanner**

Die Einstellungen müssen so belassen werden.

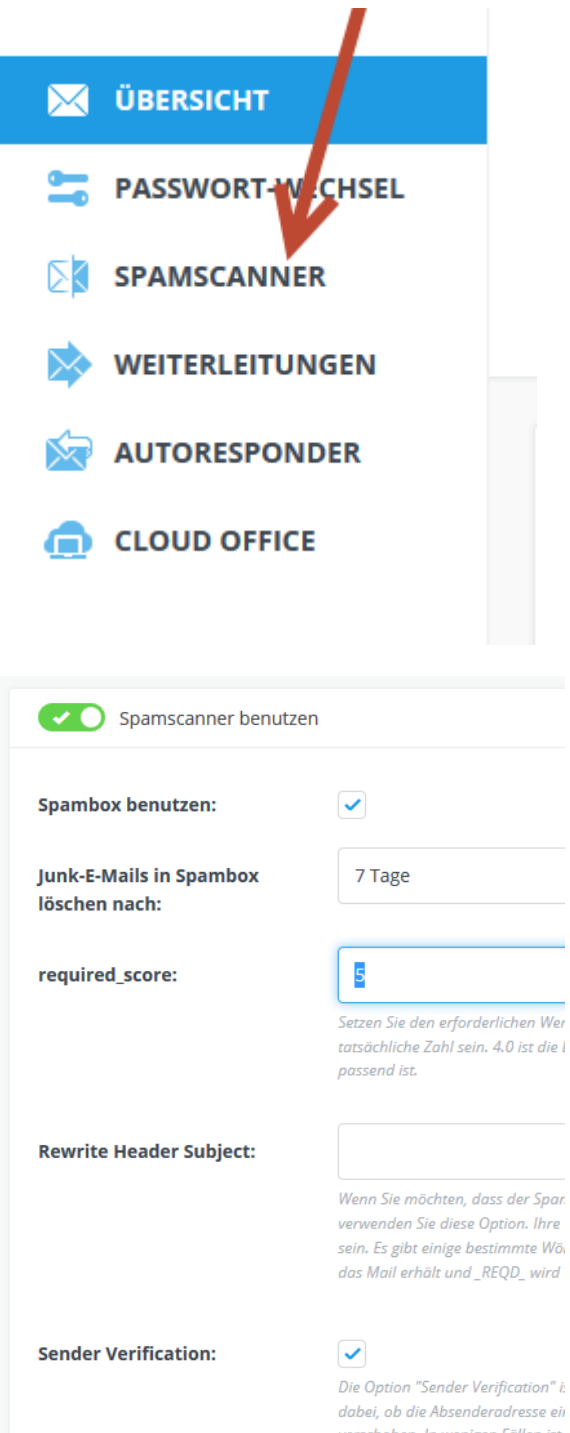

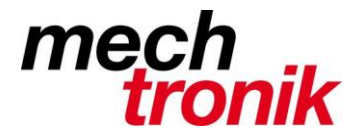

Es kommt immer wieder vor, dass gewisse Adressen bei gewissen Providern auf der schwarzen Liste. Dies hat meist einen Grund.

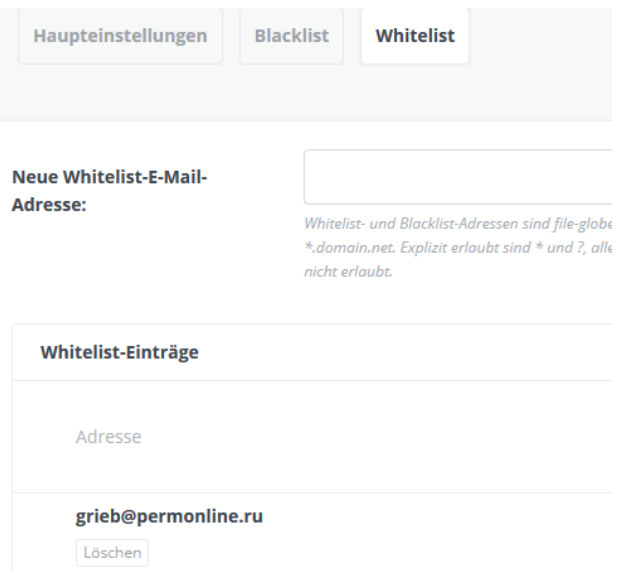

Damit diese Adressen trotzdem nicht im Spam-Kuebel landen, können diese in der Whitelist eingetragen werden.

#### **Weiterleitungen**

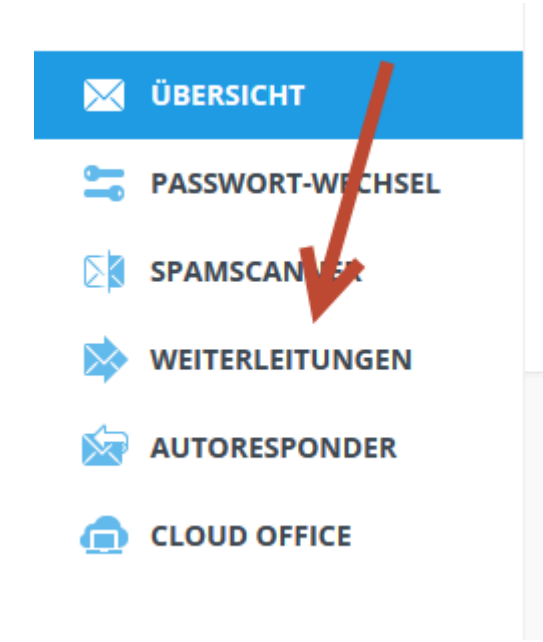

Hier können Weiterleitungen eingegeben werden.

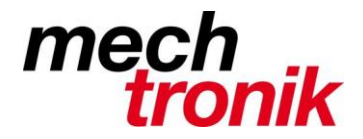

## **Autoresponder**

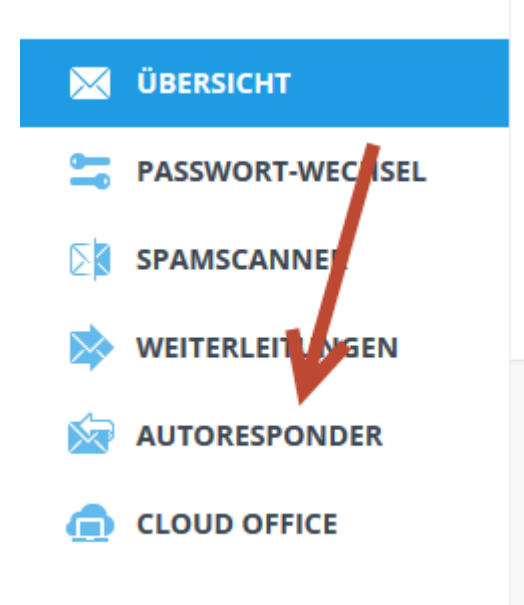

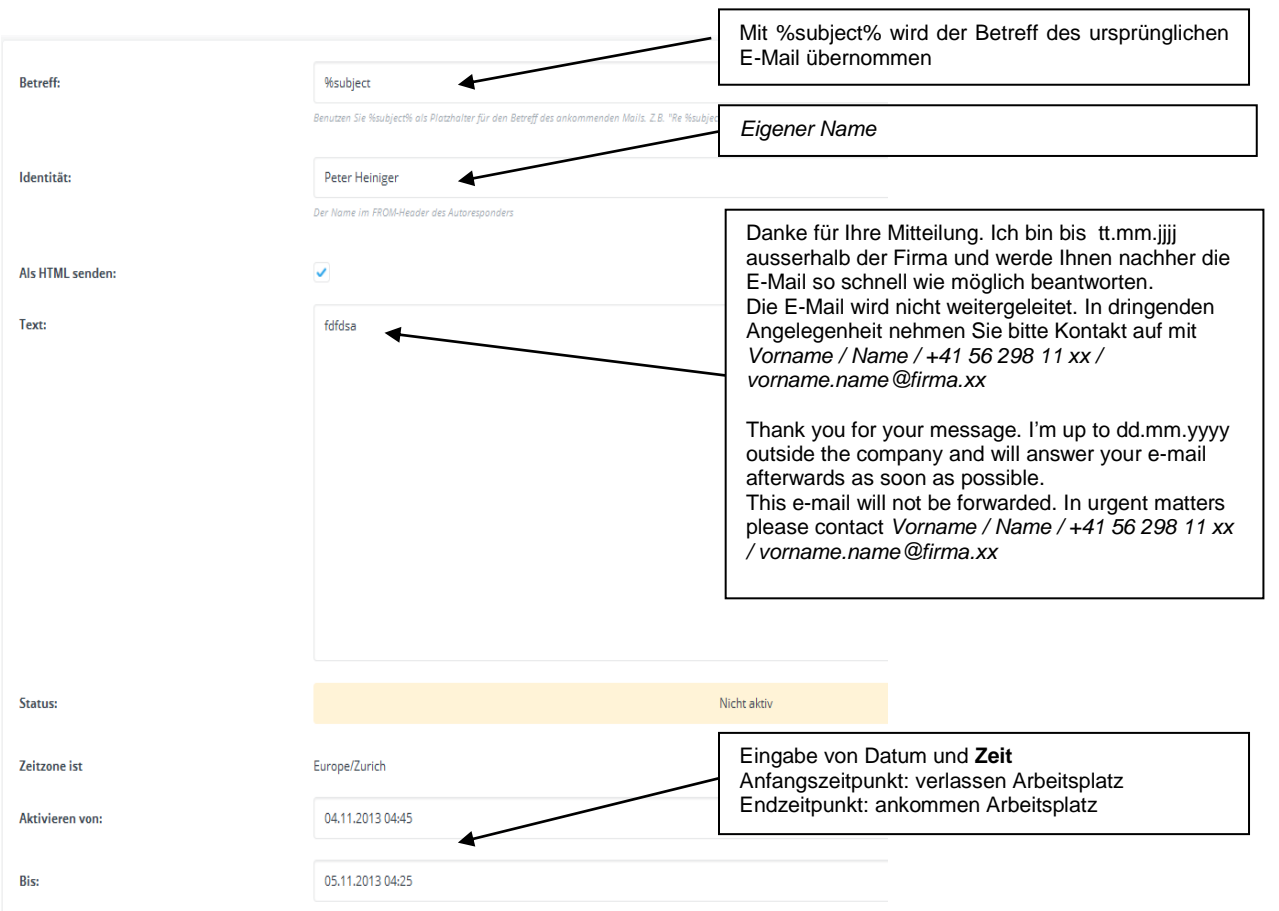

Mit *Speichern* wird der Auto-Responder gespeichert und aktiviert. Bei der Rückkehr muss eigentlich nichts unternommen werden. Mit dem Ablauf von Datum und Zeit wird der Auto-Responder inaktiv.

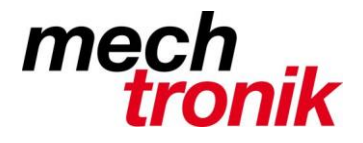

Bei der nächsten Abwesenheit müssen nur die Daten geändert werden. Mit Speichern wird der Auto-Responder wieder aktiv.

Achtung!! Datum im Text auch anpassen.